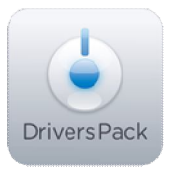

## **Примечание к версии Drivers Pack 3.2.5**

*Пакет драйверов Drivers Pack 3.2.5 рекомендуется использовать на версиях ПО «Интеллект» 4.8.2, ПО «Интеллект Лайт», ПО «ВидеоIQ7» 1.0.6 или Axxon Smart 2.1, Axxon Smart Start*

## **Новые интеграции IP-устройств**

- $\bullet$  ACTi KCM-5211
- ACTi KCM-5311
- ACTi KCM-7111
- ACTi KCM-7211
- Arlotto AR1500H
- $\bullet$  Axis P3346
- Dynacolor nZH061 -V6A (NV062)
- **Etrovision EV8180F**
- eVidence Apix-10ZBox/M1
- eVidence Apix-12ZDome/D1
- eVidence Apix-36ZDome/D1
- eVidence Apix-Box/M2 Lite
- eVidence Apix-Dome/M2 Lite
- eVidence Apix-MiniDome/M143
- eVidence Apix-MiniDome/M2 Lite 40
- eVidence Apix-VDome/M1 EXT 3312
- FlexWatch FW-1173-DS-B
- FlexWatch FW-1175-DS-C
- Hikvision DS-2CD732F-E
- Hikvision DS-2CD792PF-E
- Hikvision DS-2CD832F-E
- Hikvision DS-2DF1-614H
- $\bullet$  Infinova V6201-N0320
- Messoa NDF821-HP5
- Partizan ADF-14S DVR
- Samsung SNP-5200
- Samsung SNV-5080R
- Samsung SNZ-5200
- Samsung SPE-400
- Vivotek IP8362
- Vivotek MD7560D

## **Установка**

Для установки версии Drivers Pack запустите файл **IPDriverPack.msi.** 

Установка версии пакета драйверов требует перезапуска базового продукта и удаления предыдущей версии Drivers Pack. Версии Drivers Pack до 3.2.1 необходимо удалить через «Add/Remove Programs».

*Более полная информация по поддерживаемым функциям в интегрированных IPустройствах предоставляется на сайте производителя в списках поддерживаемых IPустройств индивидуально для каждой версии базовых продуктов.* www.itv.ru

www.axxonsoft.com

\_\_\_\_\_\_\_\_\_\_\_\_\_\_

*Обращаем ваше внимание, что работа IP-устройств с единой версией пакета драйверов различается для различных продуктов ITV.*